## **Calliope Challenge Kopfrechnen: Tablet Juli**

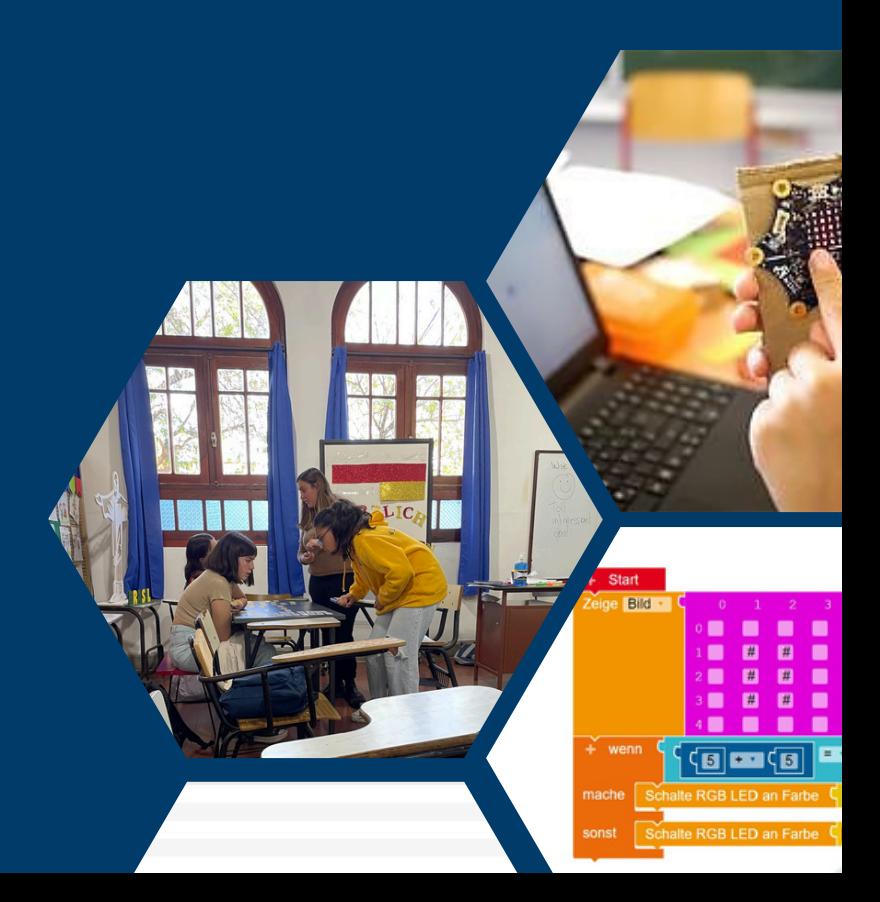

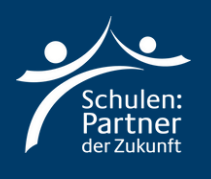

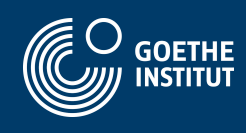

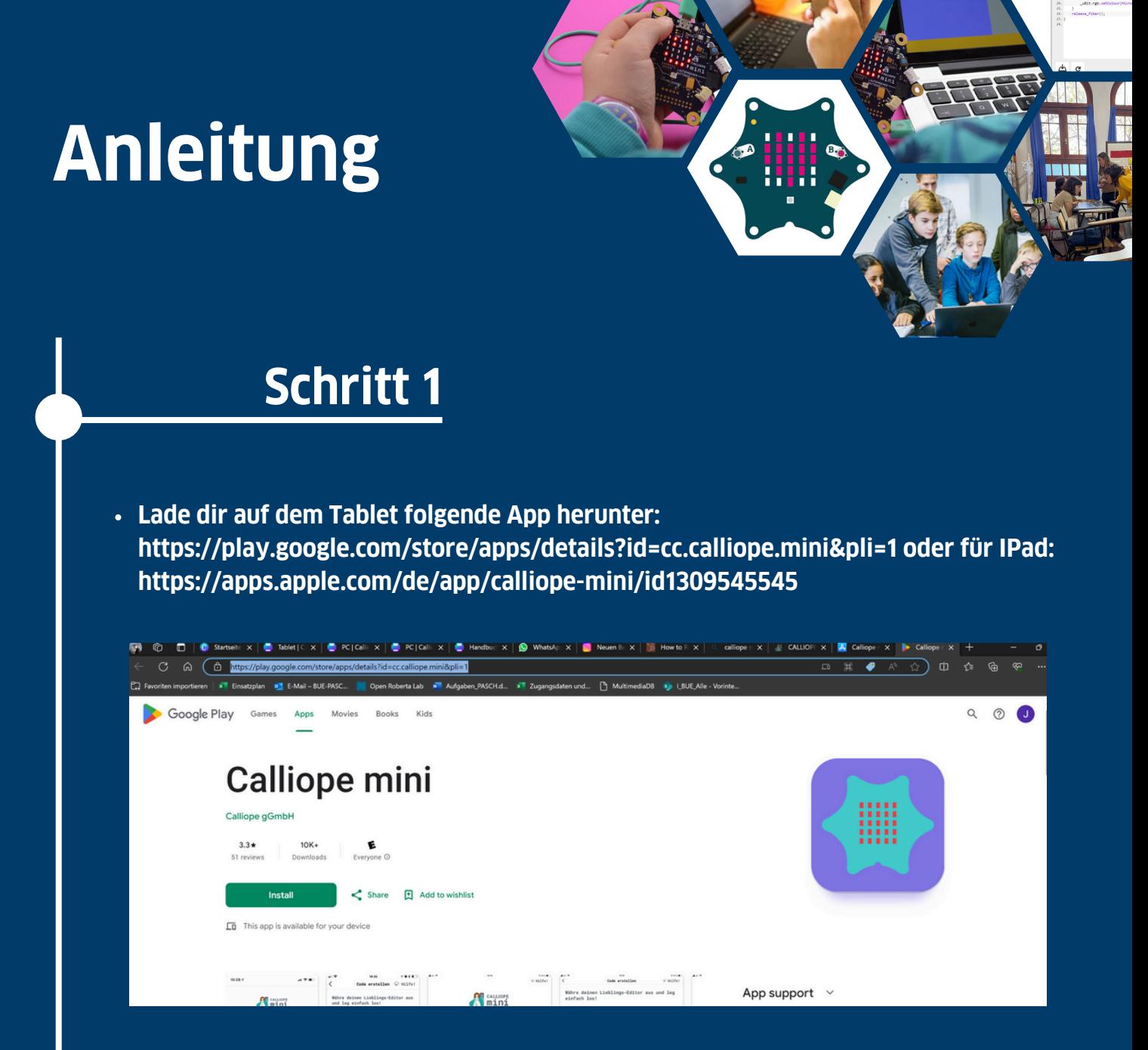

- **Verbinde das Batteriekästchen mit dem Calliop Mini**
- **Schalte auf deinem Tablet Bluetooth and und öffne die Calliope Mini App**

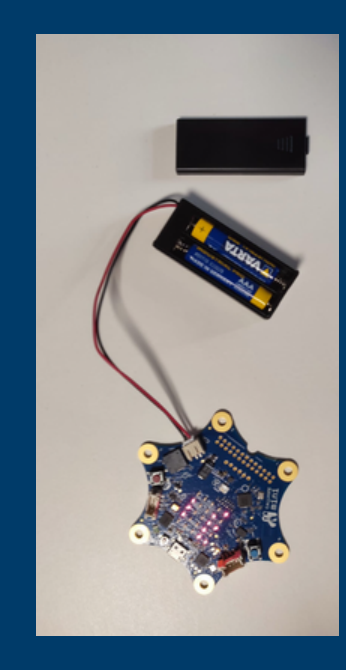

- **Folgende Anweisungen am Calliope Mini durchführen:**
	- **Tasten A+B gedrückt halten**
	- **Reset Taste für 1 Sekunde zusätzlich drücken**
	- **Tasten A+B gedrückt halten bis die Bluetooth-Animation**
	- **beendet ist**
- **Es erscheint ein ID-Muster auf dem Calliope mini**
- **Klicke in der Calliope Mini App auf den Button oben rechts**
- **Übertrage das Muster, welches der Calliope anzeigt und Klicke auf den Grünen Button unterhalb**
- **War die Verbindung erfolgreich, verfärbt sich der Button in der Ecke grün**

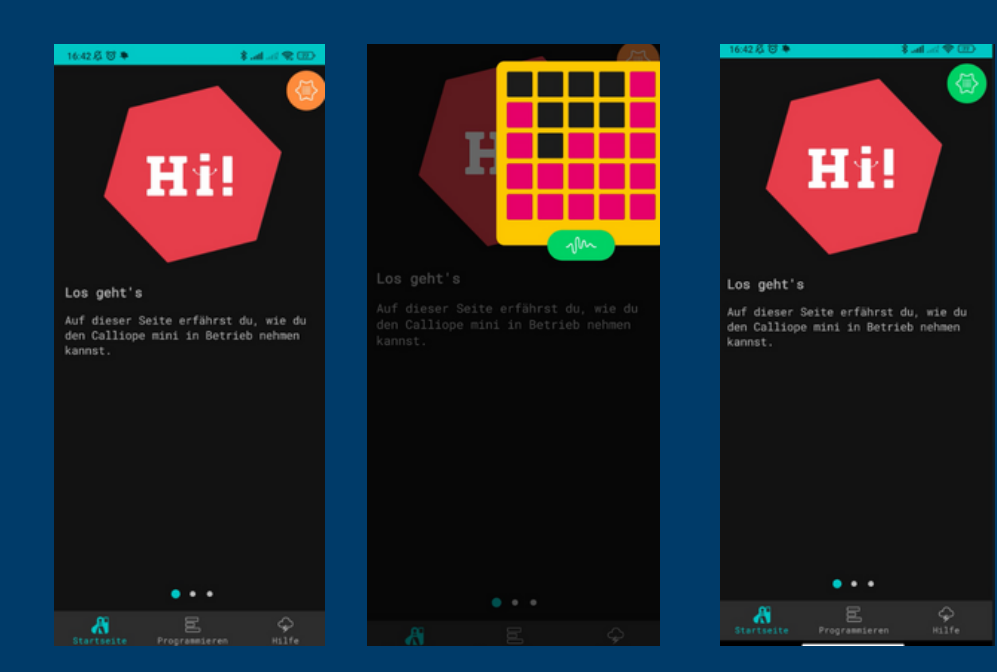

- **Wähle den zweiten Reiter "Programmieren" aus**
- **Klicke auf "MakeCode"**
- **Dann klicke auf "Neues Projekt" und gibt dem Projekt einen Namen**
- **Wähle "v1"**

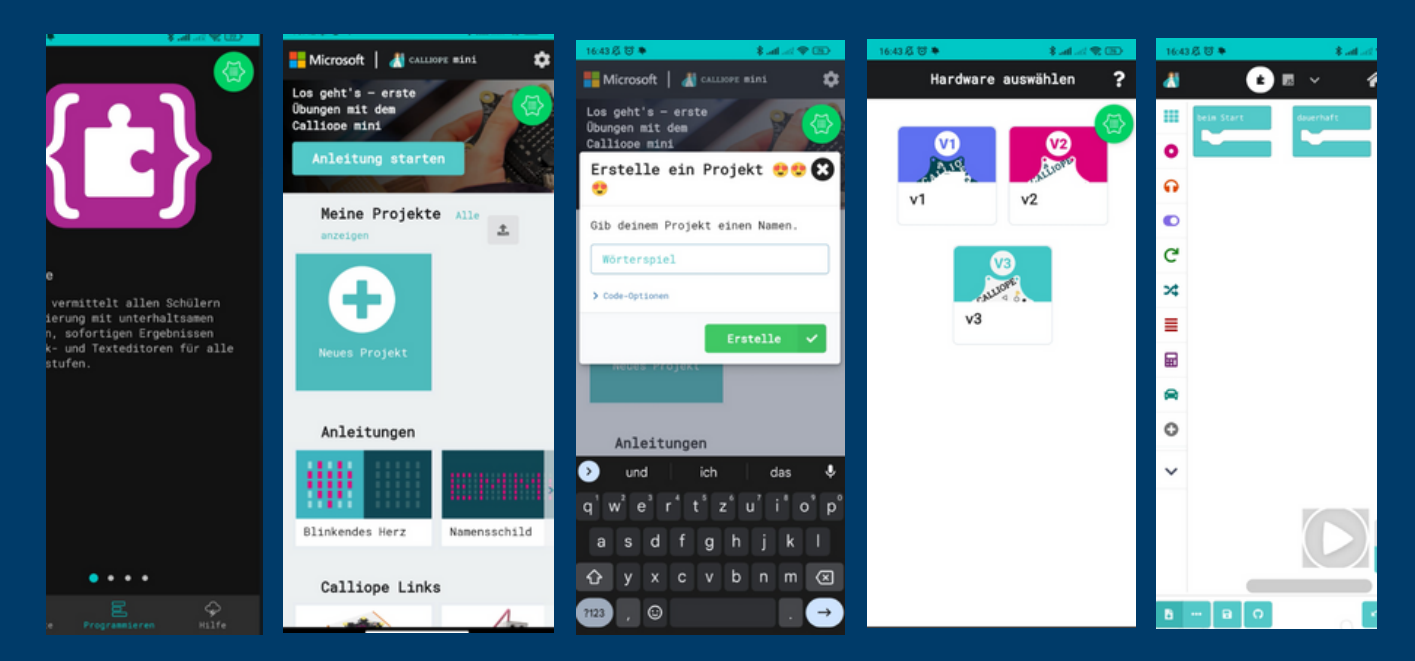

**Auf dem rechten Screenshot siehst du, mit welchem Programm du arbeiten wirst!**

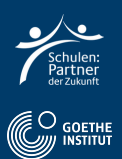

## **Wähle Variablen und anschließend "Erstelle eine Variable" und gebe ihr den Namen "factor1". Wiederholde den Vorgang und nenne die zweite Variable "factor2".**

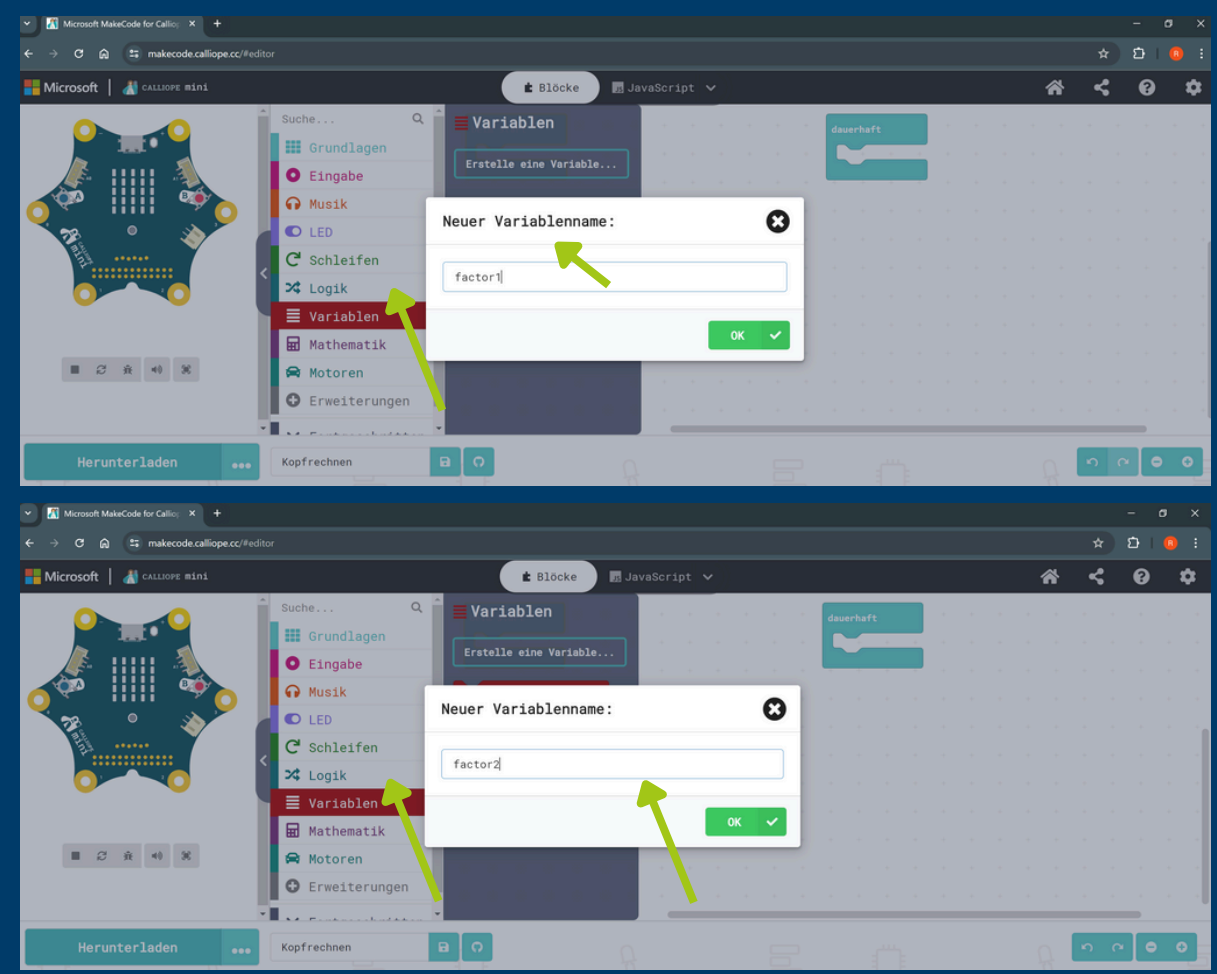

- **Füge "setze Factor1 auf 0" zu Start hinzu**
- **Füge "setze Factor2 auf 0" zu Start hinzu** $\bullet$

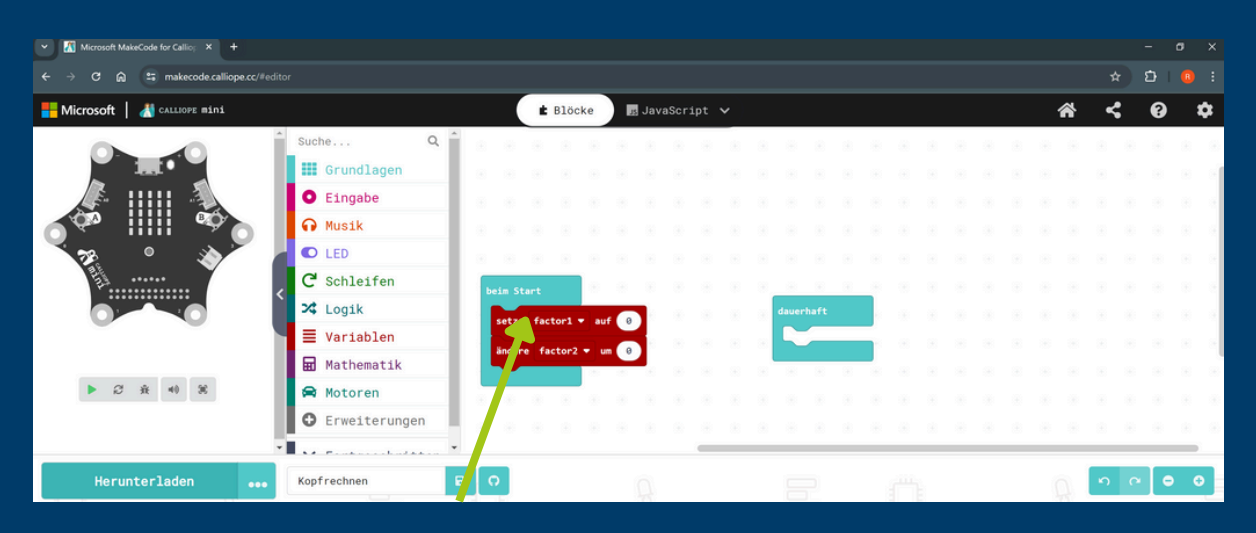

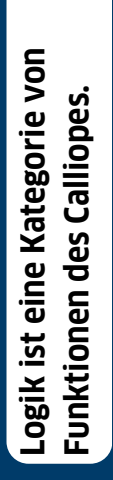

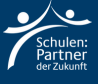

**Klicke auf Eingabe "wenn Knopf A gedrückt" und füge "setze Factor1 auf 0" hinzu. Ebenso für Factor2**

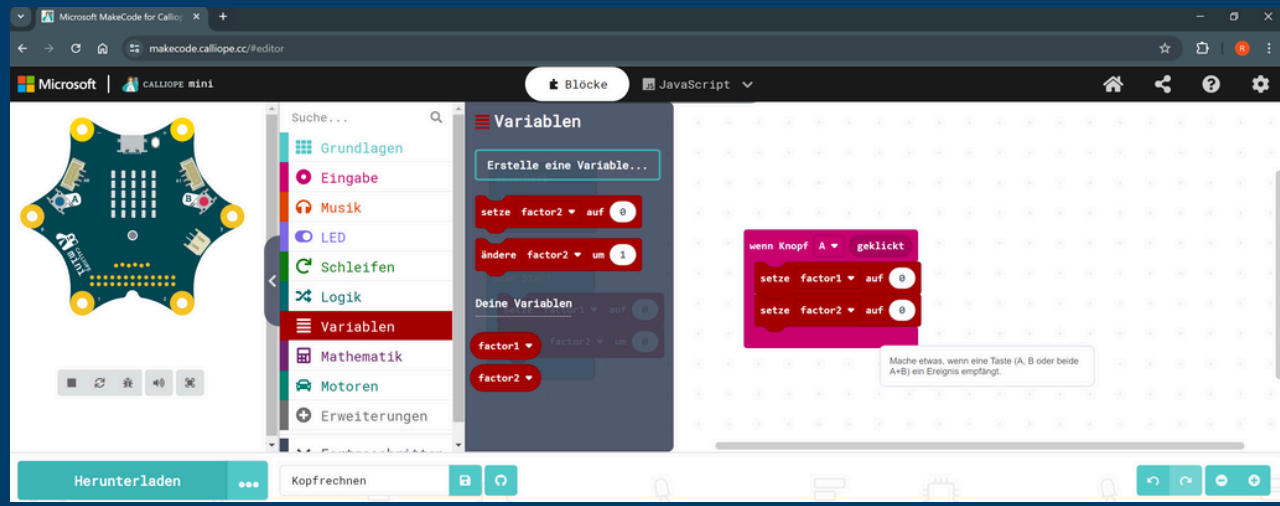

**Füge jeweils aus Mathematik "wähle eine zufällige Zahl von 1 bis 10" hinzu.**

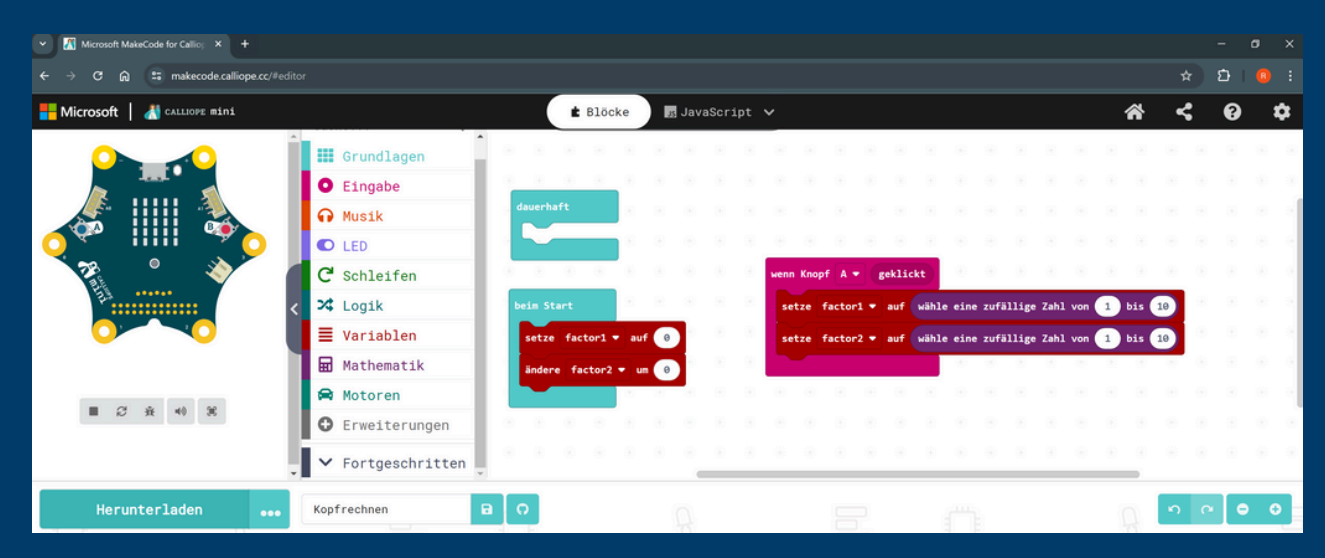

- **Wähle bei Grundlagen "Zeige Zahl factor1"**
- **Wähle bei Grundlagen "Zeige x"**
- **Wähle bei Grundlagen "Zeige Zahl factor2"**

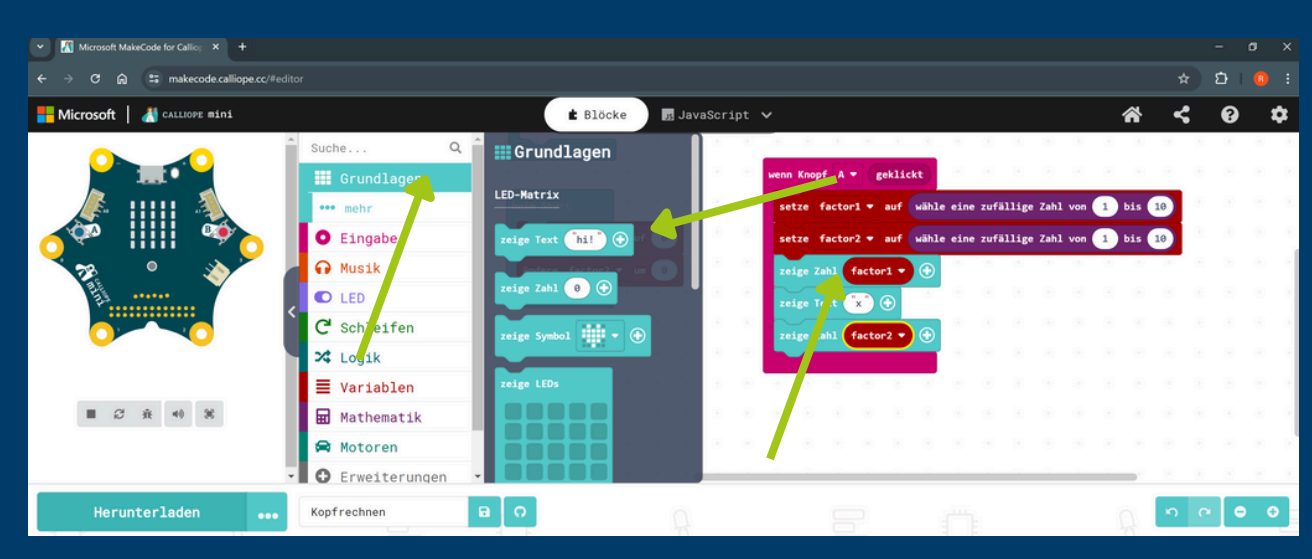

- **Wähle bei Eingabe "Wenn Knopf b geklickt".**
- **Füge "zeige Zahl factor 1 \* factor2" hinzu.**

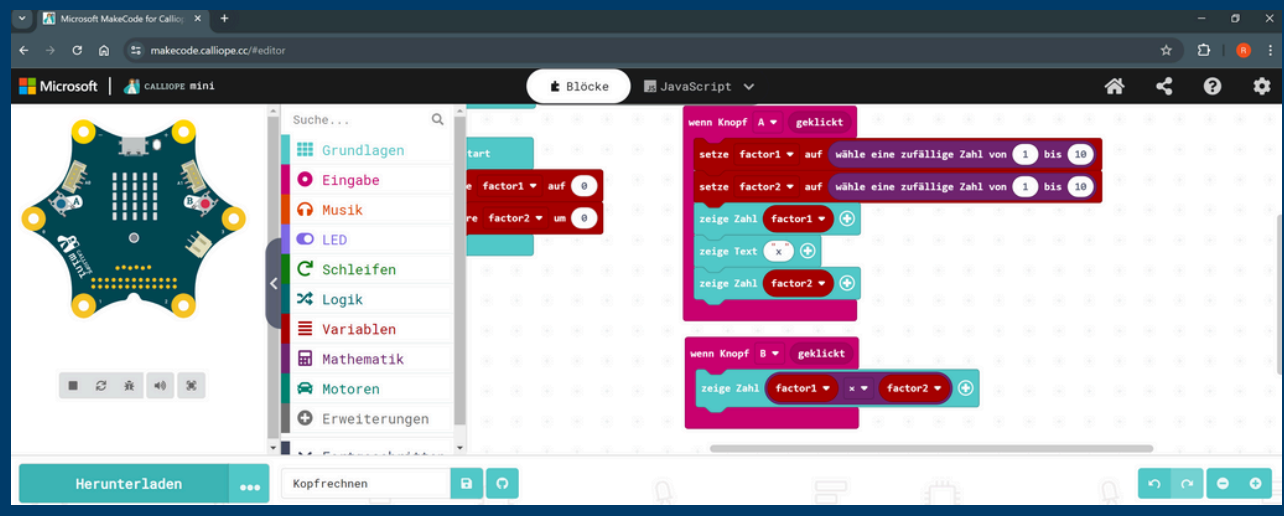

## **Schritt 3: Code übertragen**

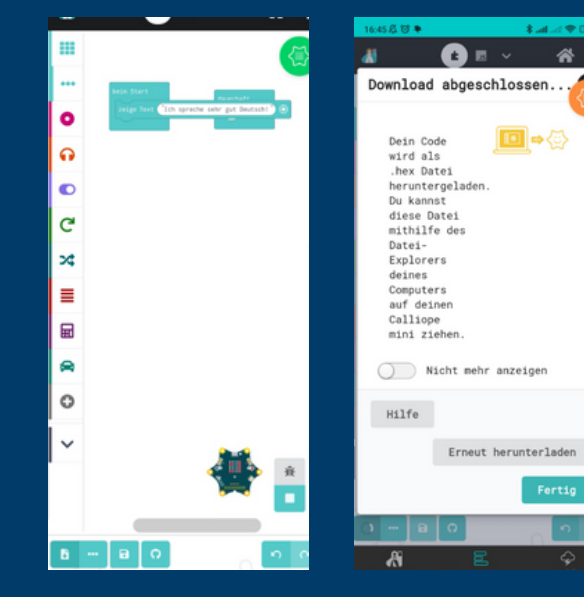

- **Klicke den Downloadbutton unten links.**
- **Klicke "Fertig" und dein Calliope Mini führt das Programm aus.**

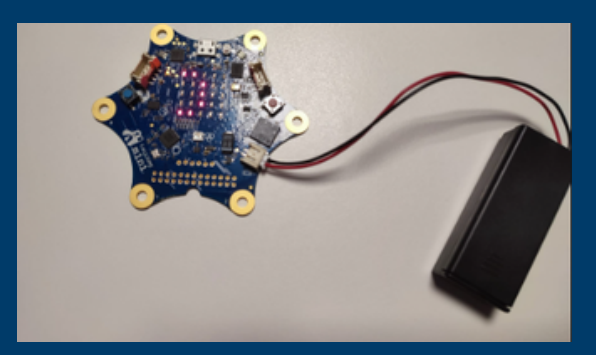

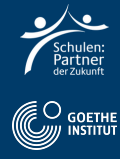

## **Schritt 4: Deutsch Aufgabe**

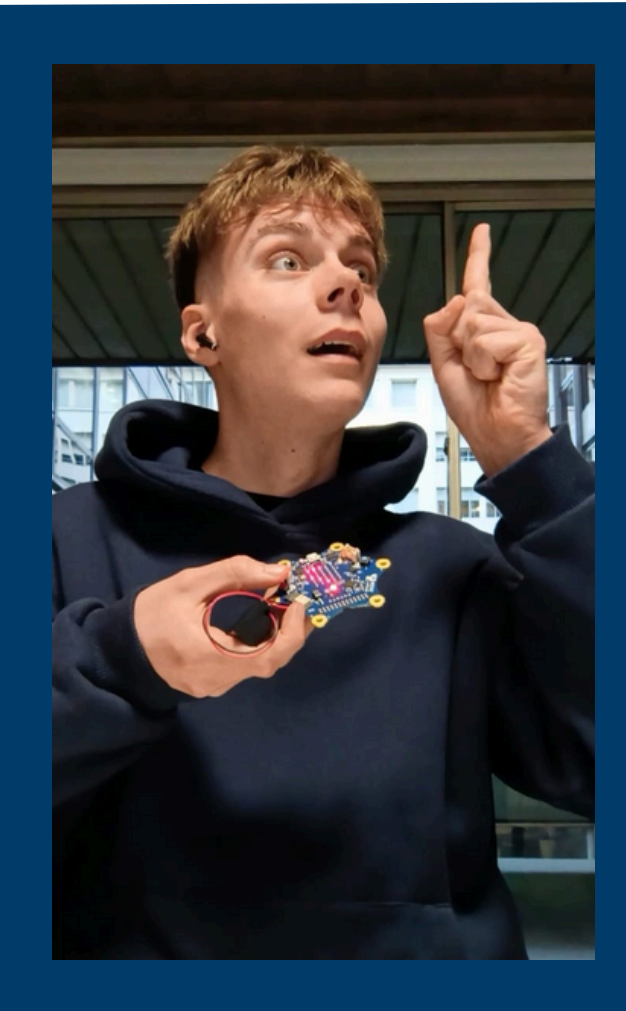

- **Filme dich, wie du alleine oder zu zweit die auf KopfA drückst.**
- **Lese die Rechenaufgabe laut.**
- **Nenne das Ergebnis**
- **Drücke auf KnopfB und sage, ob du richtig oder falsch lagst.**

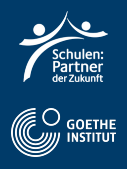